# ParslFest 2023<sup>\*</sup>

## **Multi-User Endpoints**

#### **Kevin Hunter Kesling – kevin@globus.org**

October 20, 2023

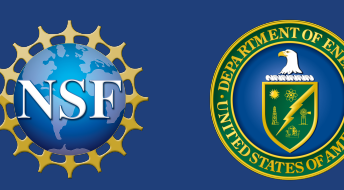

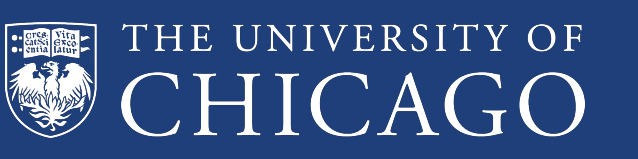

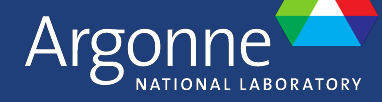

1

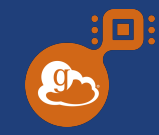

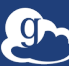

- Aside ... hereafter:
	- $\circ$  MEP  $\rightarrow$  Multi-User Endpoint
	- $\circ$  UEP  $\rightarrow$  User Endpoint ("normal endpoint")

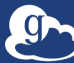

回

**O** 

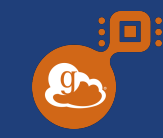

- Aside ... hereafter:
	- $\circ$  MEP  $\rightarrow$  Multi-User Endpoint
	- $\circ$  UEP  $\rightarrow$  User Endpoint ("normal endpoint")
- In contrast to a "normal" compute endpoint, an MEP **does not run tasks**.

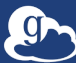

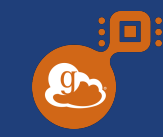

- Aside … hereafter:
	- $\circ$  MEP  $\rightarrow$  Multi-User Endpoint
	- $\circ$  UEP  $\rightarrow$  User Endpoint ("normal endpoint")
- In contrast to a "normal" compute endpoint, an MEP **does not run tasks**.
- Instead, an MEP
	- starts UEPs
	- (Slightly more precisely, fork, drop privileges, exec)
	- $\circ$  Manages their lifecycle (okay,  $\circ$ s.fork() and  $\circ$ s.waitpid())

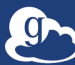

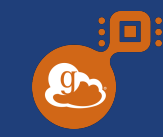

- Aside … hereafter:
	- $\circ$  MEP  $\rightarrow$  Multi-User Endpoint
	- $\circ$  UEP  $\rightarrow$  User Endpoint ("normal endpoint")
- In contrast to a "normal" compute endpoint, an MEP **does not run tasks**.
- Instead, an MEP
	- starts UEPs
	- (Slightly more precisely, fork, drop privileges, exec)
	- $\circ$  Manages their lifecycle (okay,  $\circ$ s.fork() and  $\circ$ s.waitpid())
- Receives start UEP commands from the web-service

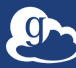

#### htop screen recording

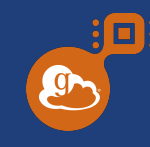

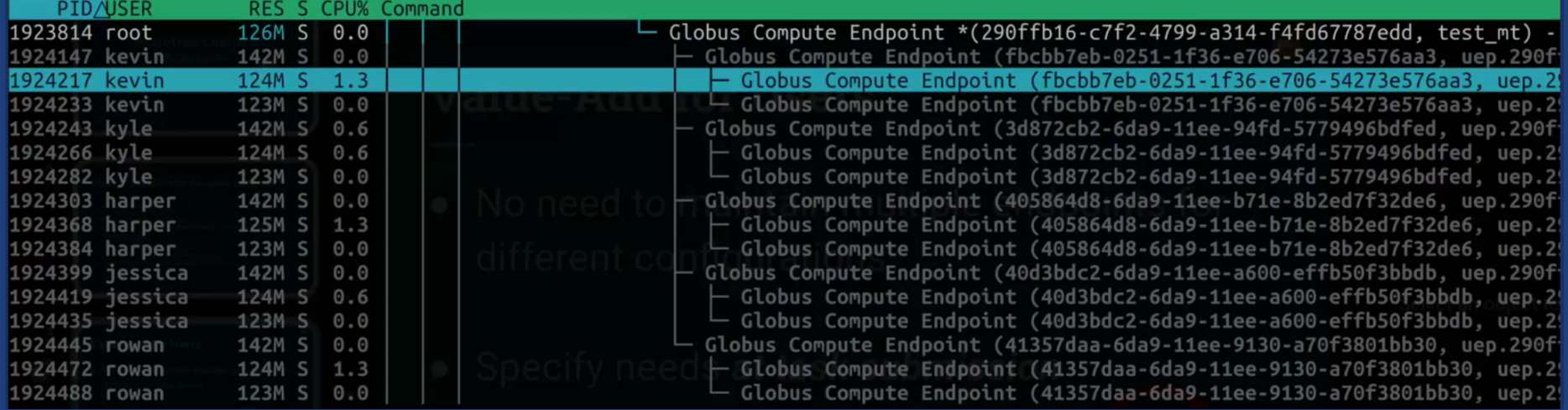

PDF NOTE: Original presentation had a live screen recording, showing the values updating in real time as "presentation-proof" that the software exists (if not yet released). See speaker notes.

Video of original presentation linked via the **ParslFest 2023** list of presentations. (https://parsl-project.org/parslfest/parslfest2023.html)

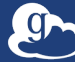

#### How do we *do* it?

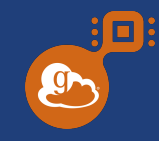

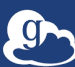

### Admin Writes/Controls

#### engine:

type: GlobusComputeEngine

#### provider:

type: SlurmProvider

partition: cpu

account: **{{ ACCOUNT\_ID }}**

#### launcher:

type: SrunLauncher

walltime: **{{ walltime|default("00:30:00") }}**

**user\_config\_template.yaml**

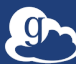

(a)

### Admin Writes/Controls

#### User Script

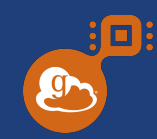

#### engine:

type: GlobusComputeEngine

#### provider:

 type: SlurmProvider partition: cpu account: **{{ ACCOUNT\_ID }}**

launcher:

type: SrunLauncher

walltime: **{{ walltime|default("00:30:00") }}**

**user config template.yaml** res = fut.result()

```
import globus_compute_sdk as GC
```

```
uep conf = {
    "ACCOUNT_ID": "314159265",
    "walltime": "00:02:00"
}
```

```
with GC.Executor(
  endpoint id=mep id,
  user endpoint config=uep conf
 ) as gce:
    fut = gce.submit(some func)
```
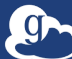

### Admin Writes/Controls

#### User Script

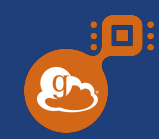

```
engine:
```
type: GlobusComputeEngine

#### provider:

 type: SlurmProvider partition: cpu

account: **{{ ACCOUNT\_ID }}**

launcher:

type: SrunLauncher

walltime: **{{ walltime|default("00:30:00") }}**

**user\_config\_template.yaml** res = fut.result()

```
import globus_compute_sdk as GC
```

```
uep_conf = {
    "ACCOUNT_ID": "543126688"
```
**}**

```
with GC.Executor(
  endpoint id=mep id,
  user endpoint config=uep conf
 ) as gce:
    fut = gce.submit(some func)
```
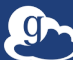

#### Two different configurations; same user!

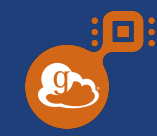

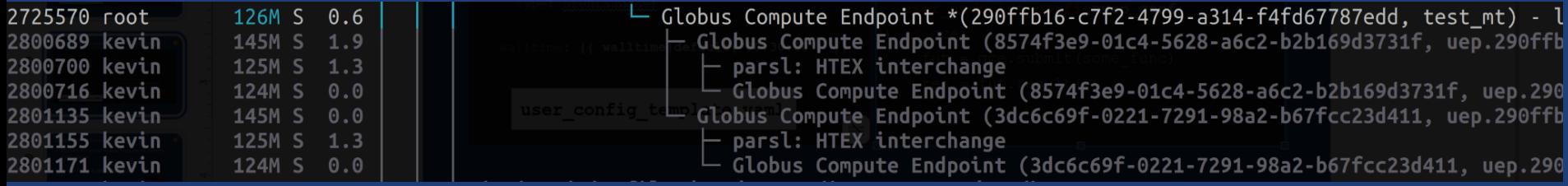

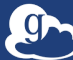

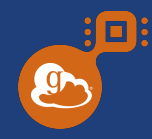

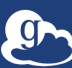

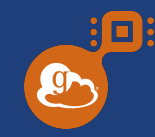

● No need to maintain multiple endpoints for different configurations

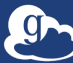

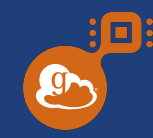

- No need to maintain multiple endpoints for different configurations
- Specify needs **at task submission**

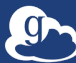

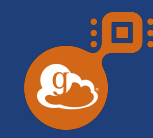

- No need to maintain multiple endpoints for different configurations
- Specify needs **at task submission**
- No need to log in to the terminal

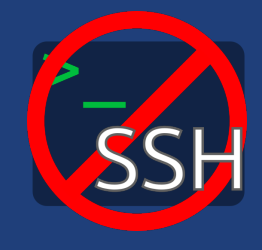

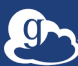

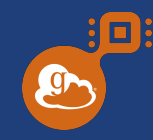

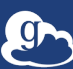

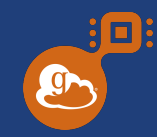

- Templatable User Endpoint Configurations (Jinja)
	- e.g., pre-choose SlurmProvider, PBSProvider; enforce limits

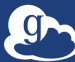

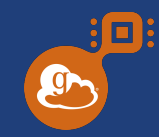

- Templatable User Endpoint Configurations (Jinja)
	- e.g., pre-choose SlurmProvider, PBSProvider; enforce limits
- No orphaned user compute endpoints
	- Enforced process tree
	- Idle-endpoints are shutdown (per template configuration)

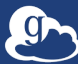

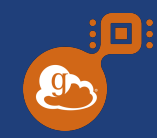

- Templatable User Endpoint Configurations (Jinja)
	- e.g., pre-choose SlurmProvider, PBSProvider; enforce limits
- No orphaned user compute endpoints
	- Enforced process tree
	- Idle-endpoints are shutdown (per template configuration)
- Standard Globus Identity Mapping

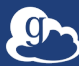

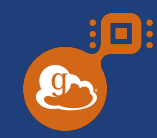

- Templatable User Endpoint Configurations (Jinja)
	- e.g., pre-choose SlurmProvider, PBSProvider; enforce limits
- No orphaned user compute endpoints
	- Enforced process tree
	- Idle-endpoints are shutdown (per template configuration)
- Standard Globus Identity Mapping
- **Lower barrier for users**

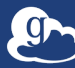

#### Current status

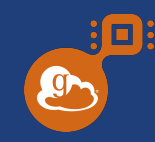

● We're buttoning up a few details

● Have not yet written any documentation

● Looking for brave volunteers to give it go

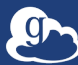

#### Thank You!

 $\Box$  $\mathfrak{g}$ 

- **Questions?**
- **Comments?**
- **Synergistic thoughts?**

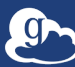